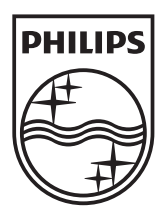

n.

© 2011 Koninklijke Philips Electronics N.V. All rights reserved. PD7032T\_12\_UM\_V1.1

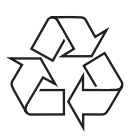

**PD7032T** 

Register your product and get support at www.philips.com/welcome

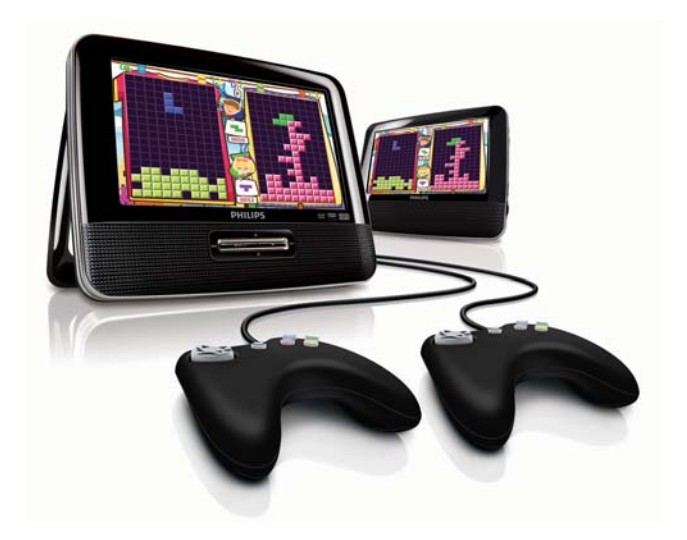

- $CS$ Příručka pro uživatele
- EL. Εγχειρίδιο χρήσης
- FI. Käyttöopas
- HU Felhasználói kézikönyv
- $PL$ Instrukcja obsługi
- Manual do utilizador PT -
- RU I Руководство пользователя
- **SK** Príručka užívateľa

# **PHILIPS**

# Tartalomjegyzék

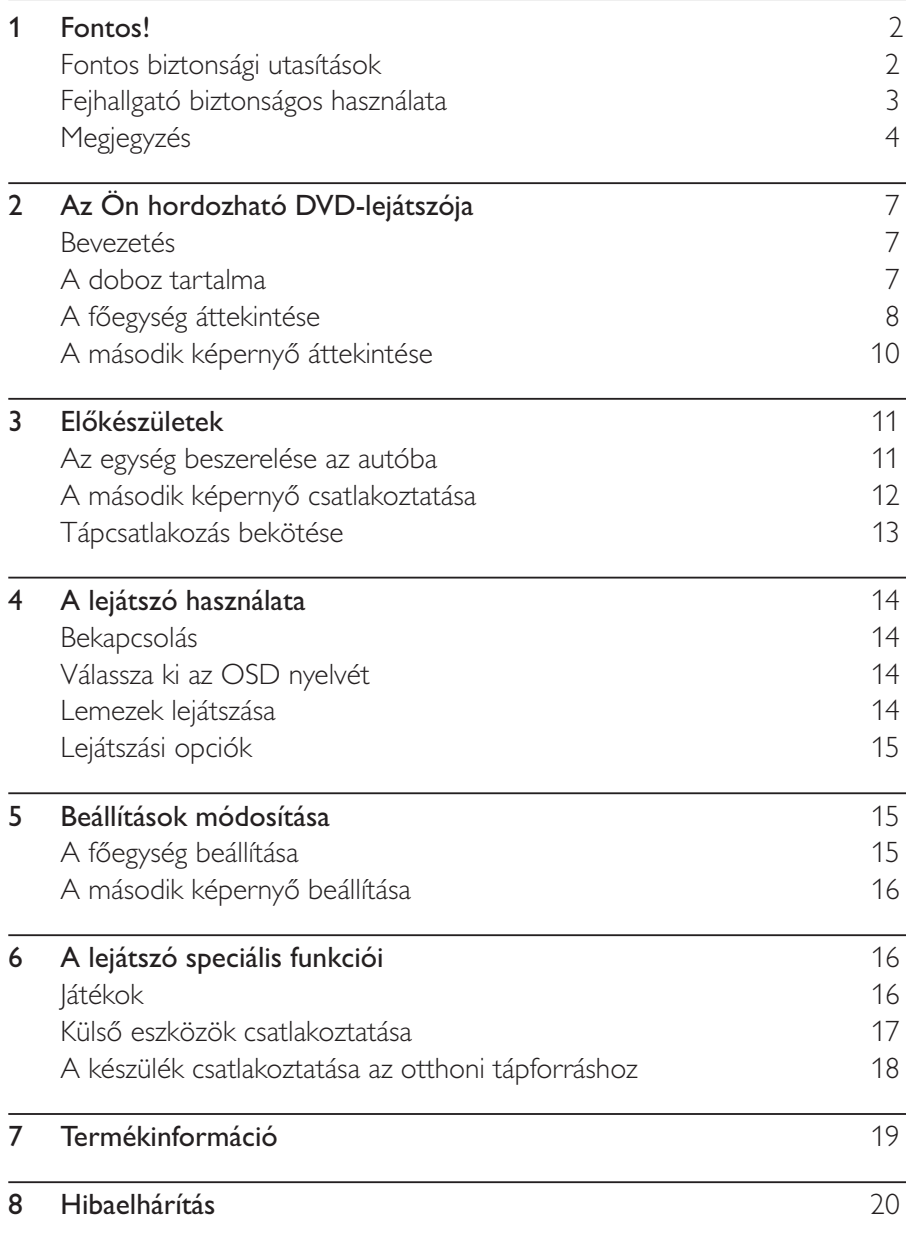

Magyar

#### **Fontos!** 1

### Fontos biztonsági utasítások

- $(1)$ Olvassa el az utasításokat.
- $Q$ <br>  $Q$ <br>  $Q$ <br>  $Q$ <br>  $Q$ <br>  $Q$ <br>  $Q$ <br>  $Q$ Órizze meg az utasításokat.
- Ügyeljen a figyelmeztetésekben foglaltakra.
- Kövesse az utasításokat.
- Óvja a készüléket a víztől.
- A tisztítást kizárólag száraz ruhával végezze.
- Gondoskodjon arról, hogy a szellőzőnyílások ne tömődjenek el. A készülék telepítését a gyártó utasításai szerint végezze.
- **(8)** Ne helyezze a készüléket hőt kibocsátó eszközök, így fűtőtestek, fűtőnyílások, kályhák vagy működésük során hőt termelő készülékek (pl. erősítők) közelébe.
- $(9)$  Tilos a hálózati kábelre rálépni vagy azt becsípni, különös tekintettel ott, ahol az a csatlakozó-aljzatokba, készülékcsatlakozókba illeszkedik, vagy ott, ahol kilép a készülékből
- $(10)$ Kizárólag a gyártó által javasolt tartozékokat használja.
- $(11)$ Kizárólag a gyártó által javasolt vagy a termékhez tartozó szállítókocsival, állvánnyal, tartóval, rögzítőelemmel vagy asztallal használja a készüléket. Szállítókocsi használatakor óvatosan mozgassa a kocsit és a készüléket, nehogy felboruljon.

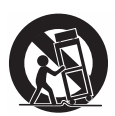

- (12) Vihar idején, vagy ha hosszabb ideig nem használja a lejátszót, húzza ki a készülék csatlakozóját a hálózatból.
- (13) A készülék javítását, szervizelését bízza szakemberre. A készüléket a következő esetekben kell szervizeltetni: a készülék bármilyen módon megsérült, például sérült a hálózati kábel vagy csatlakozó, folyadék került a készülékbe, ráesett valami, a készüléket eső vagy nedvesség érte, nem működik megfelelően vagy leejtették.
- A készüléket ne tegye ki cseppenő, fröccsenő folyadéknak.
- Ne helyezzen a készülékre semmilyen veszélyforrást (pl.  $(15)$ folyadékkal töltött tárgyat, égő gyertyát).

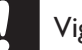

#### Vigyázat

A készülék vezérlőinek jelen kézikönyvben leírtaktól eltérő működtetése, illetve működésének módosítása veszélyes sugárzást vagy más szempontból rendellenes működést eredményezhet.

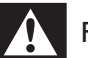

#### Figyelem

- A készülék borítását megbontani tilos.
- · Tilos a készülék bármely alkatrészének a kenése.
- · Tilos a készüléket más elektromos berendezésre ráhelyezni.
- · Ne tegye ki a készüléket közvetlen napfény, nyílt láng vagy hő hatásának.
- · Tilos belenézni a készülék belsejében lévő lézersugárba.
- · Ügyeljen rá, hogy a hálózati kábel vagy csatlakozó könnyen hozzáférhető legyen, hogy a készüléket le tudja választani a hálózati áramról.

### Fejhallgató biztonságos használata

#### A felvételeket közepes hangerővel hallgassa.

- A nagy hangerő halláskárosodást okozhat. A készülék olyan decibeltartományban képes megszólalni, amely egy percnél rövidebb használat esetén is halláskárosodást okozhat. A készülék a halláskárosultak érdekében képes a magasabb decibel-tartományok megszólaltatására is.
- A hangerő csalóka lehet. Idővel az egyre magasabb hangerőhöz is hozzászokhat. A huzamosabb ideig történő zenehallgatás után "normális" szintnek érzékelt hangerő valójában igen magas, ezért halláskárosító hatása lehet. Ezt úgy előzheti meg, hogy a hangerőt egy biztonságos szintre állítja, s ezt a beállítást később sem módosítja.

#### A biztonságos hangerőt a következőképpen állíthatja be:

- Állítsa a hangerőt először alacsony szintre.
- Lassan addig növelje a hangerőt, míg tisztán és torzításmentesen hallja a zenét.

#### Huzamosabb ideig történő zenehallgatás:

- Hosszabb időn át tartó zenehallgatás "biztonságos" hangerőn is halláskárosodást okozhat.
- Körültekintően használja a készüléket, iktasson be szüneteket.

#### Tartsa be a következő tanácsokat a fejhallgató használata során.

- Az eszközt indokolt ideig, ésszerű hangerőn használja.
- Ügyeljen arra, hogy a hangerőt akkor se növelje, amikor hozzászokott a hangerőhöz.
- Ne állítsa a hangerőt olyan magasra, hogy ne hallja a környező zajokat.
- Fokozottan figyeljen, vagy egy időre kapcsolja ki a készüléket, ha nagyobb körültekintést igénylő helyzetben van. Ne használja a fejhallgatót motoros járművön, illetve kerékpározás, gördeszkázás stb. közben, mert közlekedési balesetet okozhat, és sok helyen szabályellenes is.

# Megjegyzés  $C \in$

Ez a termék megfelel az Európai Közösség rádióinterferenciára vonatkozó követelményeinek.

A készülék - a Philips szórakoztató elektronika üzletága kifejezett engedélye nélkül történő - bármilyen megváltoztatása vagy módosítása semmissé teheti a vásárló termékhasználati jogát.

### Újrafelhasználás

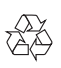

Ez a termék kiváló minőségű anyagok és alkatrészek felhasználásával készült, amelyek újrahasznosíthatók és újra felhasználhatók. A terméken található áthúzott kerekes kuka szimbólum azt jelenti, hogy a termék megfelel a 2002/96/EK európai irányelvnek.

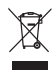

Ne kezelje a készüléket háztartási hulladékként. Tájékozódjon az elektromos és elektronikus készülékek hulladékkezelésére vonatkozó helyi törvényekről. A feleslegessé vált készülék helyes kiselejtezésével segít megelőzni a környezet és az emberi egészség károsodását.

#### Környezetvédelemmel kapcsolatos tudnivalók

A termék csomagolása nem tartalmaz felesleges csomagolóanyagot. Igyekeztünk úgy kialakítani a csomagolást, hogy könnyen szétválasztható legyen a következő három anyagra: karton (doboz), polisztirol (védőelem) és polietilén (zacskó, védő habfólia).

A rendszerben található anyagokat erre specializálódott vállalat képes újrafeldolgozni és újrahasznosítani. Kérjük, tartsa szem előtt a csomagolóanyagok, kimerült akkumulátorok és régi készülékek leselejtezésére vonatkozó helyi előírásokat.

Be responsible **Respect copyrights** 

Másolásvédett anyagokról (beleértve a számítógépes programokat, fájlokat, közvetítéseket és hangfelvételeket) készített illetéktelen másolatok szerzői jogok megsértését képezhetik, és bűncselekménynek minősülhetnek. Ez a berendezés nem használható ilyen célokra. Előfordulhat, hogy a felvételek készítéshez és lejátszásához engedély szükséges. Lásd az 1956-os Szerzői Jogi Törvényt és az 1958 - 1972 közötti Előadóművész-védelmi Törvényeket.

A termék olyan szerzői jogi védelmi technológiát alkalmaz, amely a Rovi Corporation által az Egyesült Államokban érvényes szabadalmak és egyéb szellemi tulajdonjogok védelme alatt áll. A termék másolása és szétszerelése tilos.

#### **DOLBY DIGITAL**

A gyártás a Dolby Laboratories licence alapján történt. A "Dolby" és a dupla D szimbólum a Dolby Laboratories védjegye.

### **DIVX**

A DivX®, a DivX Certified® és a kapcsolódó logók a DivX, Inc. védjegyei, használatuk licenc alapján történik.

A DIVX VIDEORÓL: A DivX® a DivX, Inc által kifejlesztett digitális videoformátum. Ez a DivX-videofájlokat lejátszó termék DivX® tanúsítvánnyal rendelkezik. A divx.com oldalon többet is megtudhat a technológiáról, és a rendelkezésre álló szoftvereszközökkel DivX videoformátumba konvertálhatja a fájlokat.

A DIVX IGÉNY SZERINTI VIDEOLEJÁTSZÁSRÓL: Ezt a DivX® tanúsítvánnyal rendelkező készüléket regisztrálni kell a megvásárolt DivX igény szerinti (Video-on-Demand, VOD) tartalom lejátszásához. A regisztrációs kód előhívásához keresse meg a DivX VOD részt a készülék beállítás menüjében. A vod.divx.com oldalon többet is megtudhat a regisztrálás elvégzéséről.

A következő - egy vagy több - egyesült államokbeli szabadalom védelme alatt áll: 7,295,673; 7,460,668; 7,515,710: 7.519.274

#### A készüléken a következő címke található:

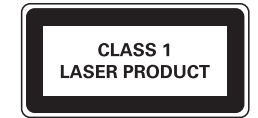

# 2 Az Ön hordozható DVDlejátszója

Köszönjük, hogy Philips terméket vásárolt, és üdvözöljük a Philips világában! A Philips által biztosított teljes körű támogatáshoz regisztrálja termékét a www. philips.com/welcome oldalon.

### **Bevezetés**

Hordozható DVD-lejátszójával az univerzális DVD Video szabvánnyal készült összes digitális videolemezt lejátszhatja. A készülékkel filmeket játszhat le valódi moziminőségben, sztereó vagy többcsatornás hangzásban (a lemeztől és a lejátszás beállításaitól függően).

Kiválaszthatja a hangsávot, a felirat nyelvét és a megtekintési szögtartományt (a DVD-lemeztől függően). Emellett korlátozhatja a gyermekek számára nem megfelelő lemezek lejátszását.

A DVD-lejátszó segítségével az alábbi lemezek játszhatók le (beleértve a CD-R, CD-RW, DVD±R és DVD±RW lemezeket):

- DVD-videó
- Videó CD
- Zenei CD
- MP3 CD
- **DivX**
- Lemezek | PEG-tartalommal

### A doboz tartalma

Ellenőrizze és azonosítsa be a csomag tartalmát:

- Főegység, 1 db
- Második képernyő, 1 db
- Hálózati adapter, 1 db, ASUC12E-090080 (Philips)
- Gépkocsi adapter, 1 db
- AV-kábel. 1 db  $\bullet$
- 2 db TUV hordtáska  $\bullet$
- $\bullet$ látékvezérlő. 2 db
- Felhasználói útmutató. 1 db  $\bullet$
- $\bullet$ Játéklemez (1 db)

Magyar

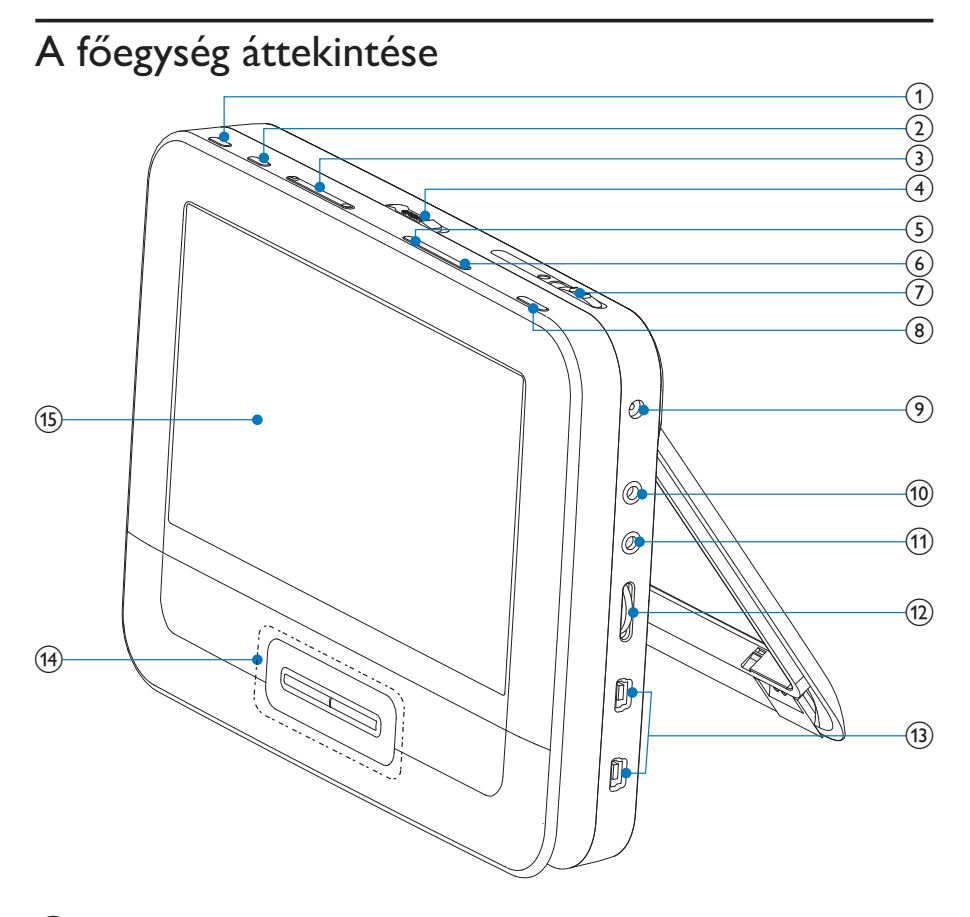

#### $(1)$ **BRIGHTNESS**

A képernyő fényerejének beállítása.

**SETUP**  $(2)$ 

- Be- és kilépés a beállítás menübe.
- $(3)$   $\blacksquare$ 
	- Ugrás az előző vagy a következő címhez, fejezethez vagy számhoz.

#### $(4)$  OPEN $\blacktriangleright$

A lemeztartó kinyitása.

#### 8 HU

#### (5) DISC MENU

- DVD esetén, be- és kilépés a lemez menüjébe.
- VCD esetén, a PBC (Lejátszásvezérlés) mód be- és kikapcsolása.
- Visszatérés a menübe VCD 2.0 vagy SVCD-formátumban bekapcsolt PBC-vezérlővel.
- látéklemeznél visszatérés a játéklistára.

### (6) OPTION

- Az aktuális művelet vagy kiválasztás beállításainak megjelenítése.
- $(7)$ **ON/OFF** 
	- A DVD-lejátszó be- és kikapcsolása.
- $(8)$ **AV MODE** 
	- Váltás az PAL és NTSC mód között.
- $(9)$  DC IN
	- Tápcsatlakozó aljzat,
- $(10)$  AV OUT
	- Audió/videó kimeneti csatlakozó,
- $(1)$ 心
	- Fejhallgató-csatlakozó,
- $(12)$  VOL +/-
	- A hangerő növelése vagy csökkentése.
- $(13)$ **GAME 1P/2P** 
	- A játékvezérlő portja.

#### $\mathcal{F}$  $\blacktriangle$ ,  $\nabla$ , 44,  $\ntriangleright$

- Navigálás a menükben.
- Játékoknál az 1. játékvezérlő irányítógombjaiként működik.

#### 44. ÞÞ

Visszafelé/előrefelé keresés különböző sebességeken.

#### $\blacktriangleright$   $\blacksquare$   $\vee$   $\vee$

- Kiválasztás vagy bevitel megerősítése.  $\bullet$
- A lemez lejátszásának indítása, leállítása és folytatása.
- Játékoknál az 1. játékvezérlő OK gombjaként működik.  $\bullet$

Lemez lejátszásának leállítása.

## A második képernyő áttekintése PHILIPS  $\overline{\mathbf{3}}$ 6  $(1)$  DC IN ,Tápcsatlakozó aljzat  $\bullet$  $(2)$  AV IN Audio/video bemeneti csatlakozó  $\circled{3}$ ∩ ,Fejhallgató-csatlakozó  $(4)$  VOL -/+ A hangerő növelése vagy csökkentése.  $(5)$  BRIGHTNESS -/+ A képernyő fényerejének beállítása.  $\bullet$  $(6)$  OFF/ON

A második képernyő be- és kikapcsolása.

#### Előkészületek  $\mathbf{3}$

### Vigyázat

- A kezelőszerveket csak a jelen felhasználói kézikönyvben leírtaknak megfelelően használja.
- A fejezetben bemutatott műveleteket a megadott sorrendben végezze el.

Ha a Philips ügyfélszolgálatához fordul, szükség lesz a lejátszó típus- és sorozatszámára egyaránt. A típusszám és a sorozatszám a lejátszó alsó részén található. Írja ide a számokat:

### Az egység beszerelése az autóba

A lejátszó autós használatához illessze a főegységet és a második képernyőt az elülső ülések fejtámaszának hátoldalára.

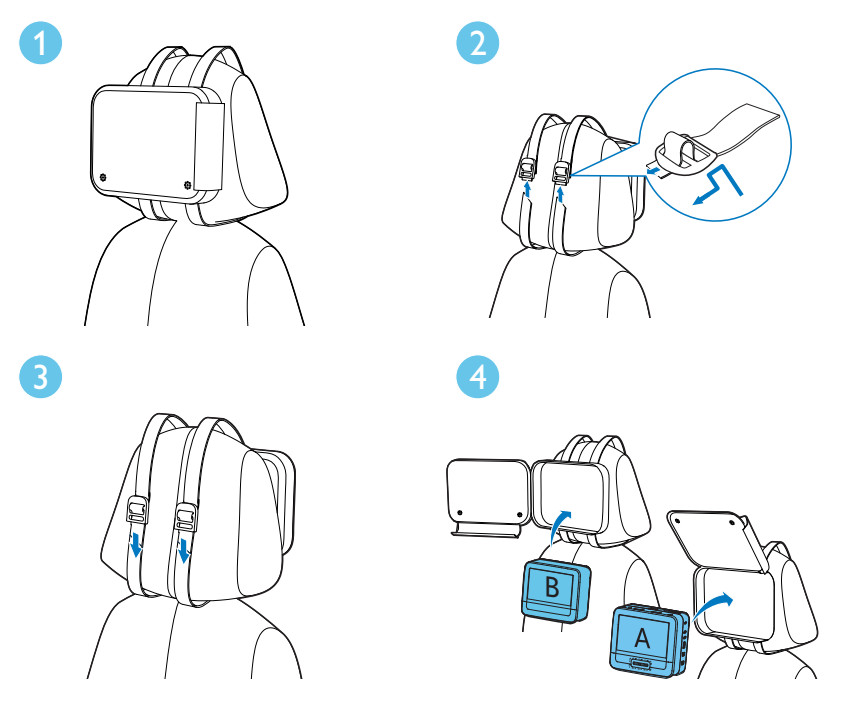

Magyar

[A]: Főegység

[B]: Második képernyő

- 1 Igazítsa a hordtáskát a fejtámasz hátulsó részéhez.
- $\mathfrak{D}$ Állítson a hordtáska helyzetén, majd húzza a pántot a csúszkán keresztül az ábrán látható módon.
- $\overline{3}$ Húzza meg a pántot, hogy a hordtáska megfelelően rögzítve legyen a fejtámlához.
- $\overline{\mathbf{4}}$ Helyezze a főegységet a hordtáskába.
	- A második képernyő helyére illesztéséhez ismételje meg a fenti lépéseket.

## A második képernyő csatlakoztatása

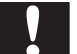

#### Vigyázat

· Kapcsolja ki a lejátszót, mielőtt csatlakoztatja a második képernyőt.

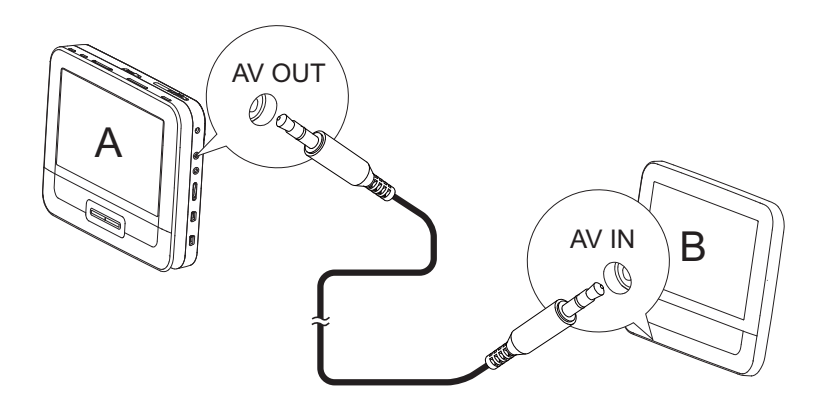

A: főegység; B: második képernyő

- Csatlakoztassa a mellékelt AV-kábelt:
	- a főegység AV OUT csatlakozójához.
	- a második képernyő AV IN csatlakozójához.

1

### Tápcsatlakozás bekötése

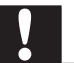

#### Vigyázat

- Fennáll a termék károsodásának veszélye! Győződjön meg arról, hogy a tápfeszültség megegyezik-e a készülék hátoldalán vagy alján feltüntetett feszültséggel.
- Áramütésveszély! A hálózati adaptert a csatlakozódugónál fogva húzza ki. Soha ne a kábelt húzza.

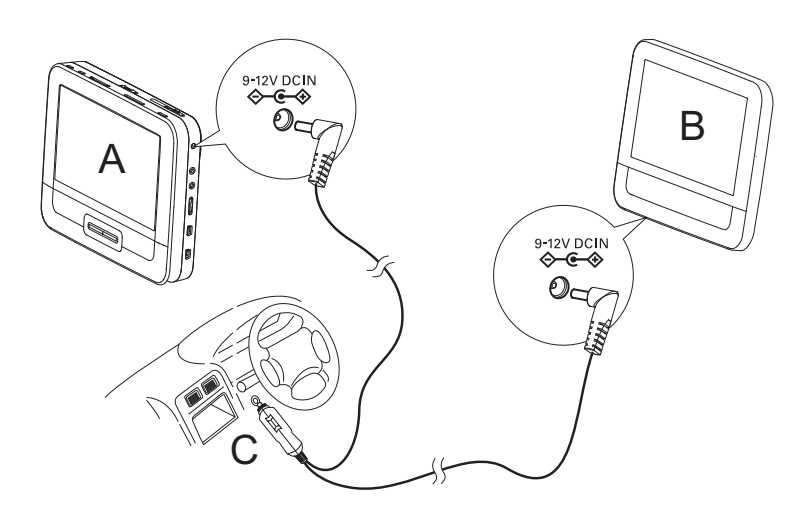

A: főegység; B: második képernyő; C: gépkocsi szivargyújtója

- 1 Illessze az AC-kábel dupla érintkezőjű végének egyikét a főegység DC IN bemenetéhez.
- Csatlakoztassa az AC-kábel másik végét a második képernyő DC IN  $\overline{2}$ bemenetéhez.
- $\overline{3}$ Csatlakoztassa a kábel másik végét a gépkocsi szivargyújtójának alizatába.

#### A lejátszó használata 4

### **Bekapcsolás**

- 1 A főegység ON/OFF kapcsolóját csúsztassa el az ON állásba.
	- A második képernyő bekapcsolásához csúsztassa el annak OFF/ON kapcsolóját az ON állásba.

### Válassza ki az OSD nyelvét

Kiválaszthatja a képernyőkijelző szövegének nyelvét.

- 1 Nyomja meg a **SETUP** gombot.
	- ← Megjelenik a beállítási menü.
- $\overline{2}$ Lépjen a következő helyre: [General] > [Language].
- $\overline{3}$ A  $\triangle$ / megnyomásával válasszon ki egy nyelvet.
- $\overline{4}$ Jóváhagyáshoz nyomja meg a ▶ II/OK gombot.
- 5 A kilépéshez nyomja meg a SETUP gombot.

### Lemezek lejátszása

- 1 Csúsztassa el az OPEND gombot a főegységen.
- $\overline{2}$ Helyezze be a lemezt a címkével felfelé.
- 3 Nyomja lefelé a CD-tároló bezárásához.
	- A lejátszás automatikusan megkezdődik. Ha nem, nyomja meg a  $\mapsto$ következőt: ▶ II/OK.
	- Menü megjelenésekor válassza ki az egyik elemet, majd a  $\blacktriangleright\blacksquare$ /OK gomb megnyomásával indítsa el a lejátszást.
	- A szüneteltetéshez nyomja meg a ▶ IVOK gombot. A lejátszás  $\bullet$ folytatásához nyomja meg ismét a gombot.
	- A megállításhoz nyomja meg a **zaladk** gombot kétszer.
	- Az előző vagy a következő elem kiválasztásához nyomja meg a  $\blacksquare$  vagy a  $\blacksquare$  gombot.
	- Video- vagy audiofelvételen belüli keresés indításához nyomja meg a  $\blacktriangleleft$  vagy  $\blacktriangleright$  gombok egyikét.

## Lejátszási opciók

- Lejátszás közben nyomja meg az OPTIONS gombot a lejátszási 1 opciók kiválasztásához.
- $\overline{2}$ Kövesse a képernyőn megjelenő utasításokat.

#### Beállítások módosítása 5.

## A főegység beállítása

A maximális élmény érdekében végezze el a beállítások finomhangolását a SETUP segítségével.

- 1 Nyomja meg a SETUP gombot.
	- ← Megjelenik a beállítási menü.
- $\mathbf{2}$ A navigációs gombokkal válasszon ki egy lehetőséget, majd a **> II/OK** gomb megnyomásával hagyja jóvá a műveletet.
	- Az előző menühöz való visszatéréshez nyomja meg a < gombot.

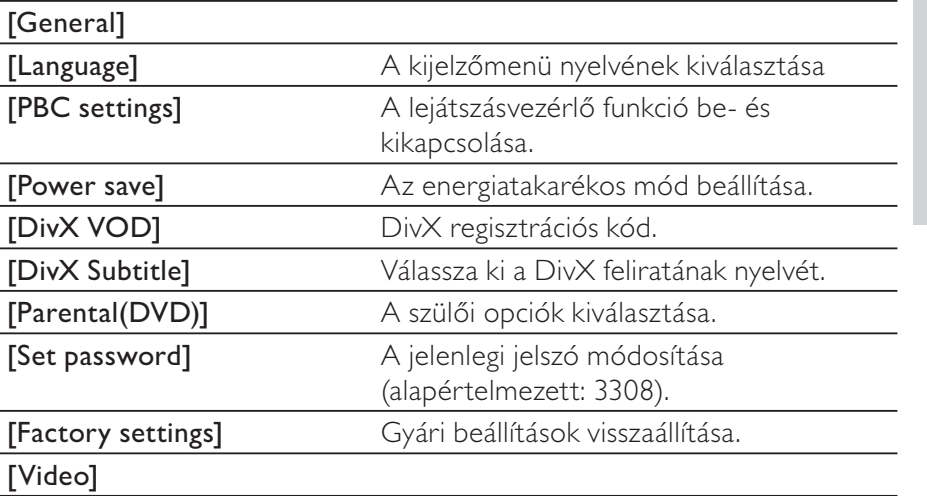

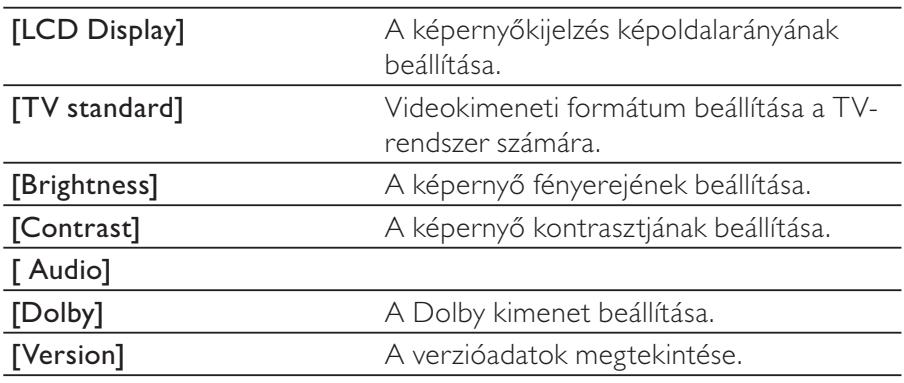

 $\overline{3}$ A kilépéshez nyomja meg a SETUP gombot.

## A második képernyő beállítása

A második képernyő beállítására is lehetőség van.

- A második képernyő hangerejének beállításához nyomja meg a VOL -/+ gombot a második képernyőn.
- A második képernyő fényerejének beállításához nyomja meg a BRIGHTNESS -/+ gombot a második képernyőn.

### A lejátszó speciális funkciói 6

## látékok

Ha játszani szeretne, csatlakoztassa a termékhez mellékelt játékvezérlőket a lejátszóhoz.

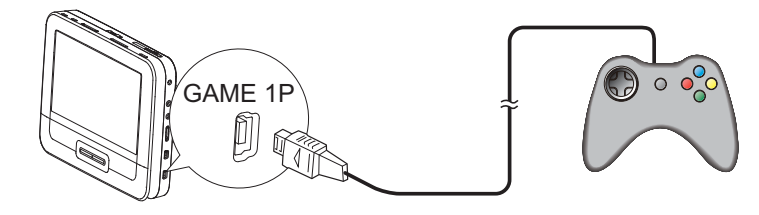

1 Csatlakoztassa a játékvezérlőt a GAME 1P aljzathoz.

- Kétszereplős játék esetén csatlakoztassa a másik játékvezérlőt a GAME 2P aljzathoz.
- $2<sup>1</sup>$ Helyezze be a termékhez mellékelt játéklemezt a lejátszóba.
	- ← Megjelenik a játéklista.
- $\overline{3}$ láték kiválasztásához nyomja meg a GAME 1P játékvezérlőjének A /▼ gombját, majd ezen a játékvezérlőn nyomja meg a piros gombot a játék elkezdéséhez.
	- A játéklistához való visszatéréshez nyomja meg a GAME 1P játékvezérlőjének **5** gombját.

### Külső eszközök csatlakoztatása

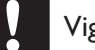

#### Vigyázat

· A külső eszköz csatlakoztatását lekapcsolt állapotban végezze.

A lejátszó a DVD-k vagy a karaoke élményeinek gazdagításához TVkészülékhez vagy erősítőhöz is csatlakoztatható.

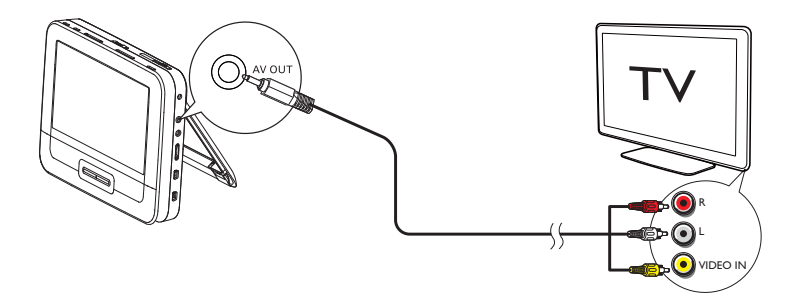

- $\mathbf 1$ Csatlakoztassa az AV-kábelt (nem tartozék) a következőhöz:
	- a lejátszó AV OUT csatlakozójához
	- a TV-készülék audio- és videocsatlakozójához.
- $2^{\circ}$ Párosítsa össze az AV-kábel színét a csatlakozók színével:
	- a sárga színű kábelt a sárga videocsatlakozóhoz
	- a piros/fehér színű kábelt pedig az audiocsatlakozókhoz.

### A készülék csatlakoztatása az otthoni tápforráshoz

### Vigyázat

- · Fennáll a termék károsodásának veszélye! Győződjön meg arról, hogy a tápfeszültség megegyezik-e a készülék hátoldalán vagy alján feltüntetett feszültséggel.
- · Áramütésveszély! A hálózati adapter kihúzásakor minden esetben a csatlakozódugónál fogva húzza ki azt. Soha ne a kábelt húzza.

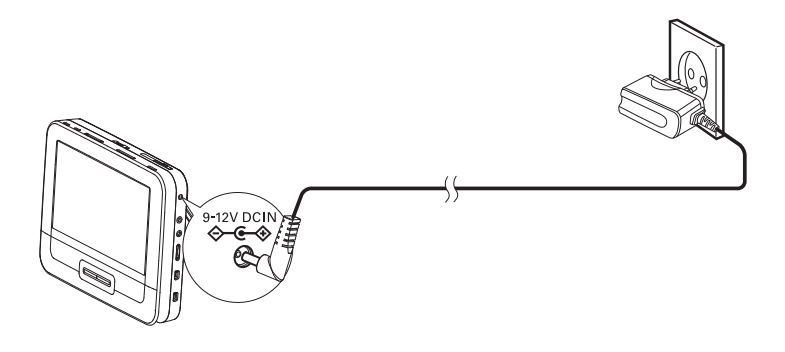

- 1 Csatlakoztassa a hálózati kábelt
	- a főegység DC IN csatlakozójához.
	- a fali aljzathoz.

# 7 Termékinformáció

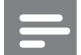

Megjegyzés

· A termékinformáció előzetes bejelentés nélkül módosítható.

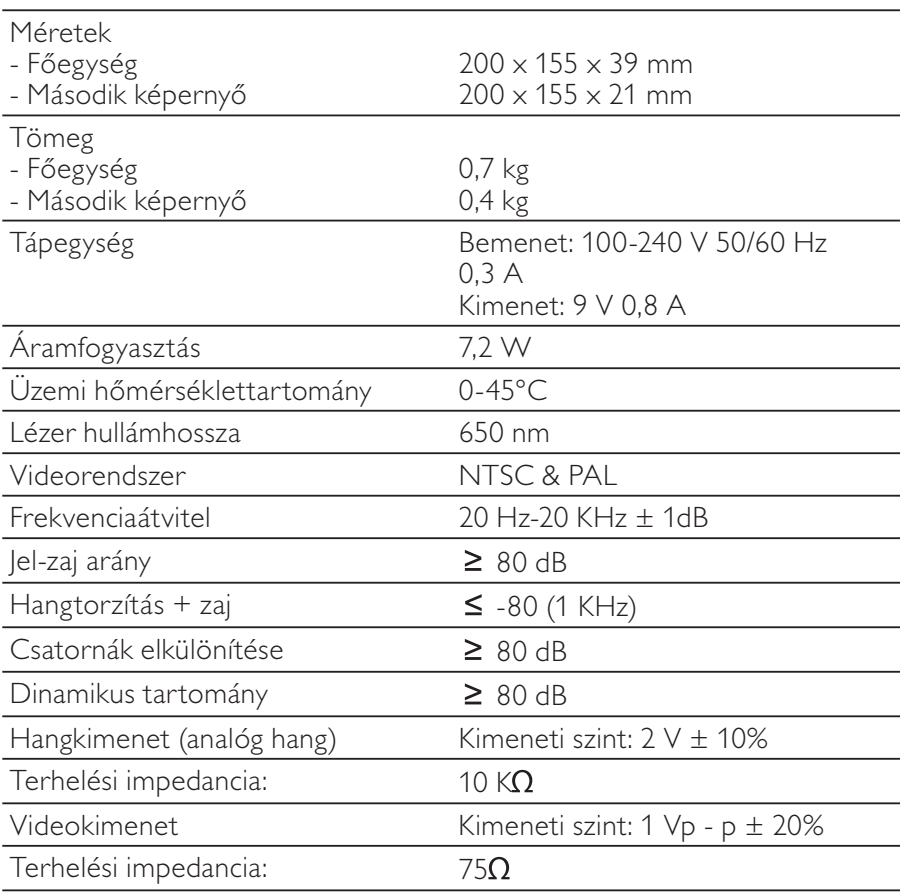

#### 8 Hibaelhárítás

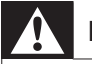

#### Figyelem

· Áramütés veszélye. A lejátszó borítását megbontani tilos.

Ne próbálja önállóan javítani a készüléket, mert ezzel a garancia érvényét veszíti.

Ha a lejátszó használata során problémákba ütközik, nézze át az alábbi pontokat, mielőtt szakemberhez fordulna. Ha probléma továbbra is fennáll, regisztrálja a lejátszót, és vegye igénybe a www.philips.com/welcome weboldalon rendelkezésre álló támogatást.

#### Nincs áram

- Ellenőrizze, hogy a tápkábel mindkét végét megfelelően csatlakoztatta-e.
- Ellenőrizze, hogy van-e feszültség a gépkocsi szivargyújtójában vagy a fali aljzatban.

#### Nincs hang

Ellenőrizze, hogy megfelelően csatlakoztatta-e az AV kábelt.

#### Torzult a kép

- Tisztítsa meg a lemezt. Tiszta, puha és szöszmentes ruhával törölje át a lemezt a középpontjától kifelé haladva.
- Ellenőrizze, hogy a lemez képkimeneti formátuma kompatibilis-e a TV-készülékkel.
- Módosítsa a képkimeneti formátumot a TV-készüléknek vagy műsornak megfelelőre.
- Az LCD képernyő precíziós technológiával készült. Előfordulhat azonban, hogy apró fekete és/vagy fényes pontokat (piros, kék, zöld) lát folyamatosan megjelenni az LCD-kijelzőn. Ez a gyártási folyamat normális következménye, és nem jelez működési hibát.

#### Nem játszható le a lemez

- Ellenőrizze, hogy a lemezcímke felfelé mutat-e.
- Tisztítsa meg a lemezt. Tiszta, puha és szöszmentes ruhával törölje át a lemezt a középpontjától kifelé haladva.

• A korong is lehet hibás. Ennek ellenőrzéséhez próbáljon lejátszani egy másikat.

#### A lejátszó melegszik

: A lejátszó burkolata hosszabb használat esetén felmelegedhet. Ez normális ielenség.

## **MAGYARORSZÁG**

#### Minőségtanúsítás

A garanciajegyen feltüntetett forgalombahozó vállalat a 2/1984. (III.10.) BkM-IpM együttes rendelet értelmében tanúsítja, hogy ezen készülék megfelel a műszaki adatokban megadott értékeknek.

Figyelem! A meghibásodott készüléket – beleértve a hálózati csatlakozót is - csak szakember (szerviz) javíthatja. Ne tegye ki a készüléket esőnek vagy nedvesség hatásának!

#### Garancia

A forgalombahozó vállalat a termékre 12 hónap garanciát vállal.

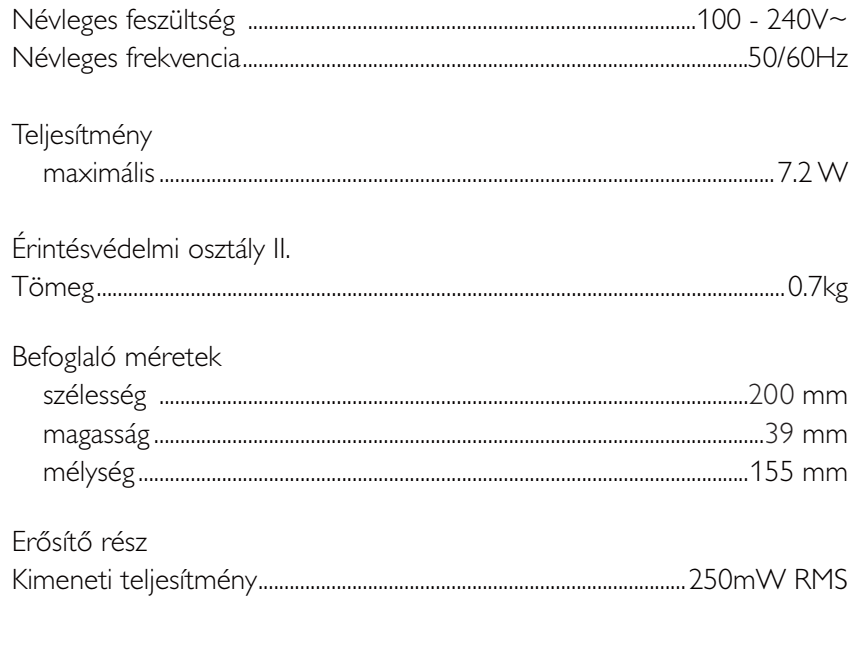